## **A simple Molecular Dynamics Program**

Algorithm 1

program MD schematic MD program call initialization call neighbors Verlet, cell lists  $t = 0$ do while (t.lt. tmax) **MD loop** call force (f,en) determine forces call integrate (f,en) integrate EOM call sample calculate averages call update store r(t),  $v(t)$ ,  $a(t)$ call neighbors check/update lists  $t = t + h$  h = MD time step enddo

stop end

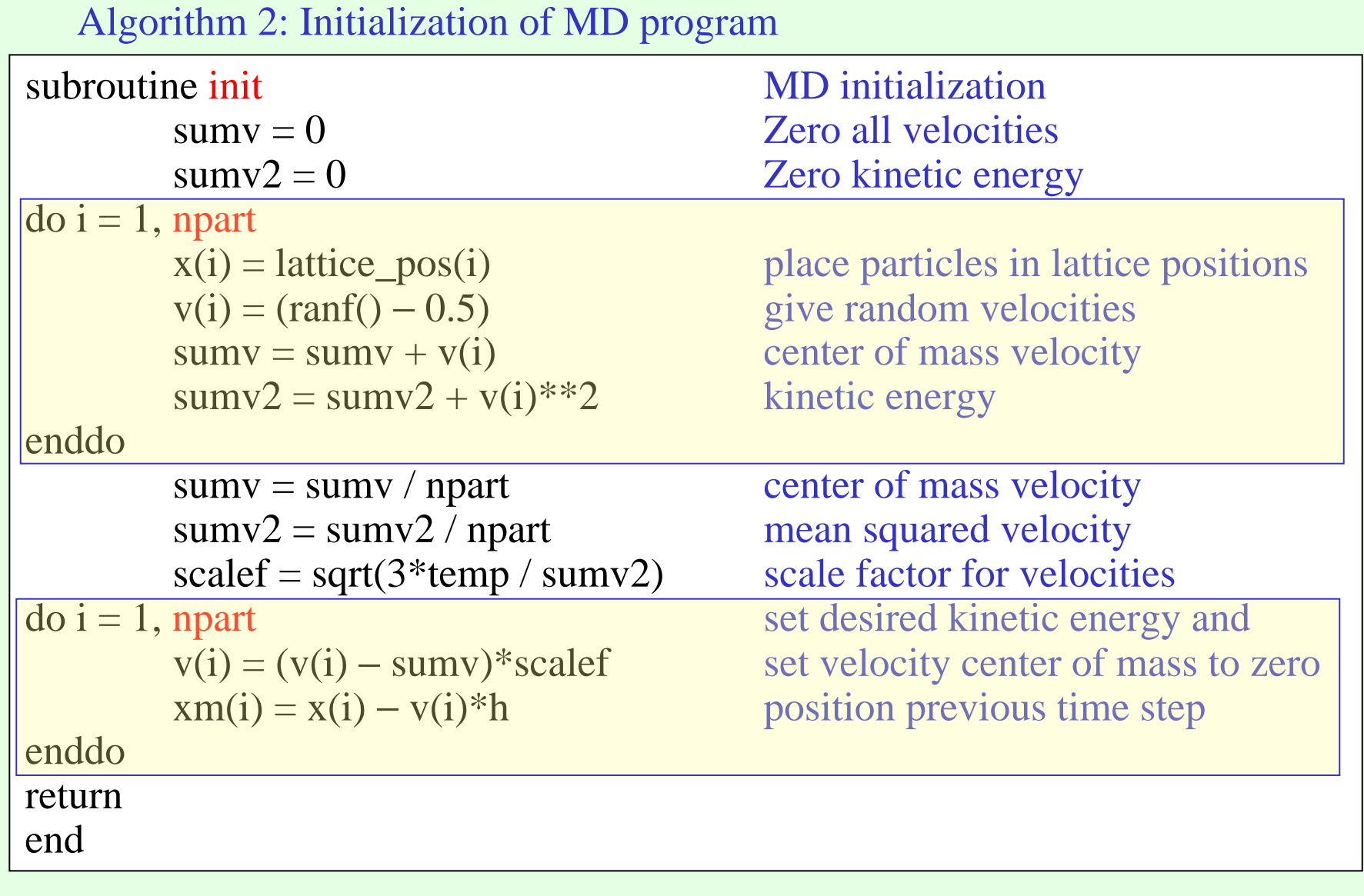

#### Comments to Algorithm 2.

 $x(i) = lattice_pos(i)$  - obviously, this is a generic lattice. - one can code for generating fcc, hcp, bcc, sc, etc lattices.  $v(i) = (ranf() - 0.5)$  - this initial velocity distribution is not Maxwellian. - ranf() just uniform distribution in (-0.5, 0.5) for each  $v_{\alpha}$ .

- velocities needs rescaling to adjust to desired T.

In thermal equilibrium: 
$$
\langle v_{\alpha}^2 \rangle = k_B T/m
$$
;  $\alpha = x, y, z$ 

Instantaneous T at time t becomes:

$$
k_{B}T(t) = \sum_{i}^{N} \frac{mv_{\alpha,i}^{2}(t)}{3N}
$$

To adjust  $T(t)$  to T (desired), simply scale all velocities with  $[T/T(t)]^{1/2}$ . Initial setting of T is not critical, T changes anyway during equilibration.

- $xm(i) = x(i) v(i)*h$  simple approximation for  $x(t \Delta t)$ .
	- only needed if Verlet integrator is used, 1<sup>st</sup> step only.
	- not needed for Velocity Verlet, which is self-starting.

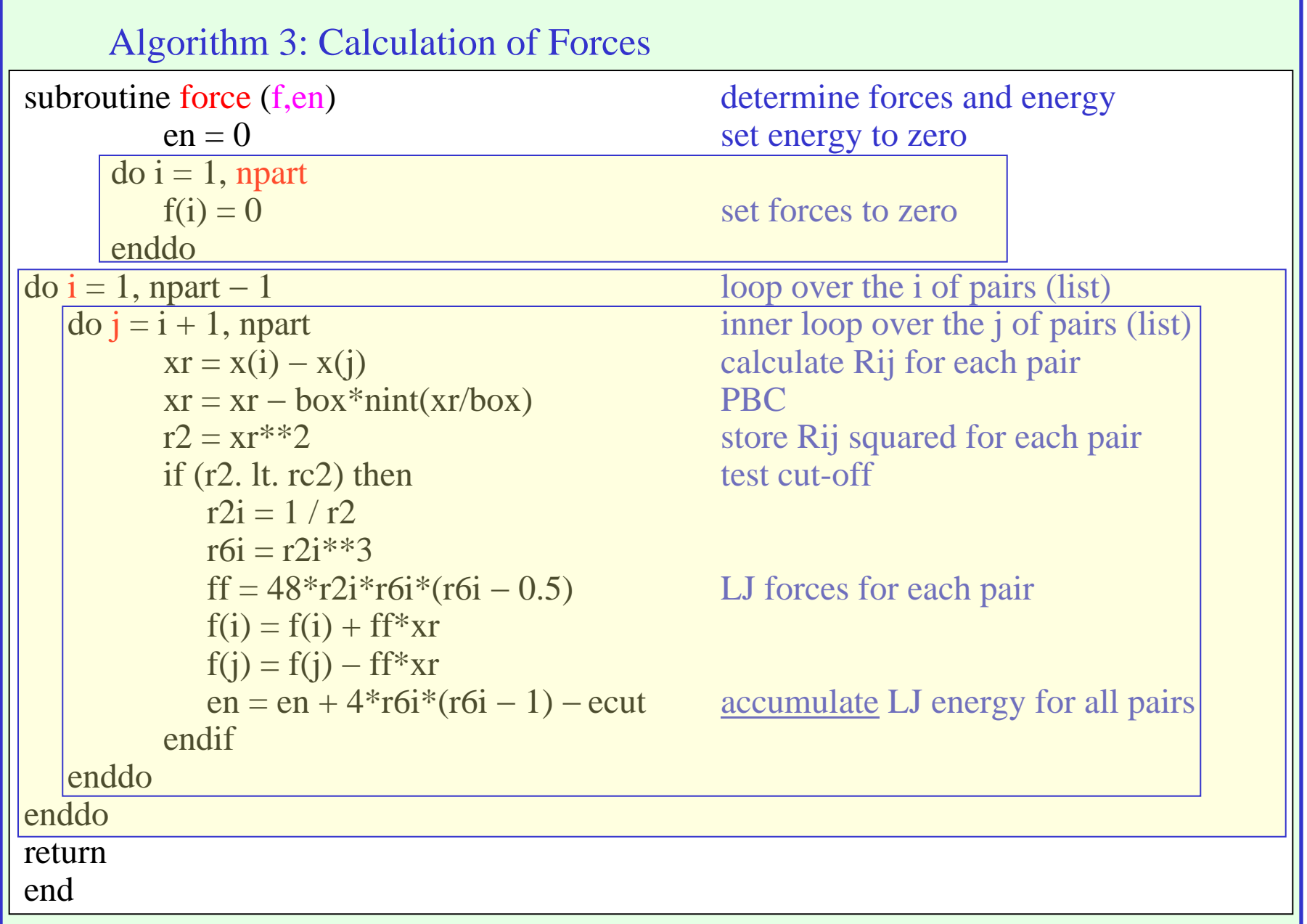

#### Comments to Algorithm 3.

Always good practice to ZERO important quantities such as E and F.

For efficiency reasons, factors 4 and 48 are taken out of the force loop.

Term ecut is the value of the potential at  $r = r_c$ . This is the implementation of potential truncation and shift in MD.

For LJ, this becomes: 
$$
\text{ecut} = 4 \left( \frac{1}{r_c^{12}} - \frac{1}{r_c^6} \right)
$$

For any valid pair, one must compute the force, and contribution to potential energy, for each cartesian component. For the x-component of the force:

$$
f_x(r) = -\frac{\partial u(r)}{\partial x} = -\left(\frac{x}{r}\right)\left(\frac{\partial u(r)}{\partial r}\right)
$$

For a Lennard-Jones system (in reduced units):  $f_x(r) = \frac{48x}{r^2} \left( \frac{1}{r^{12}} - 0.5 \frac{1}{r^6} \right)$ 

## Algorithm 4: Integration of Equations of Motion

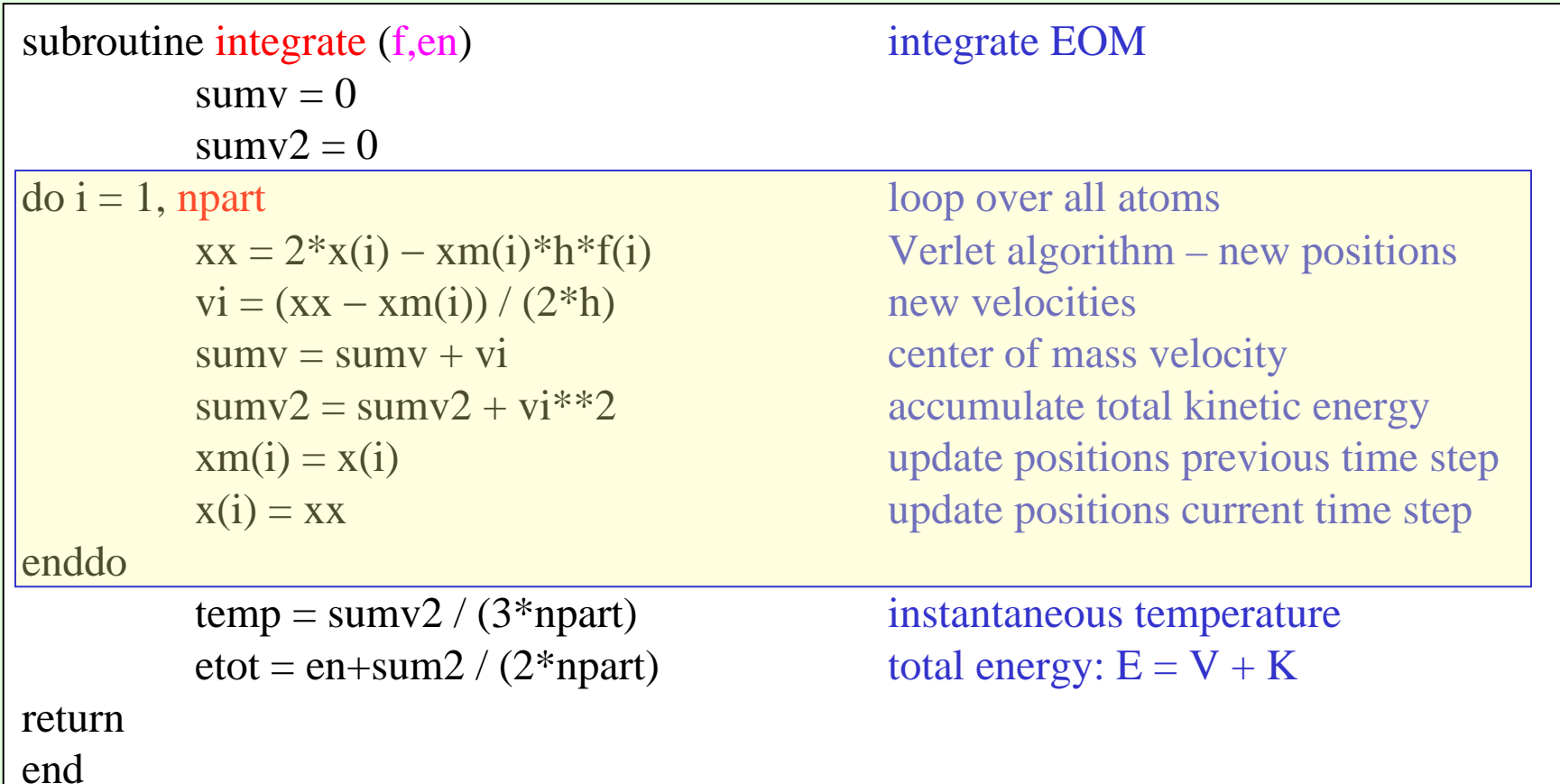

Obs: Loop over atoms contains inner loops over x, y, z for positions and velocities. This obviously applies to all previous algorithms.

Algorithm 5: Making a Verlet List

```
subroutine new_verlet_list
          \text{do } i = 1, npart initialize list
             nlist(i) = 0enddo\text{do } i = 1, \text{ npart} - 1 loop over pairs
    \overline{d} do \overline{j} = i + 1, npart
          xr = x(i) - x(j) calculate \Delta r for x, y, z
         if (xr .gt. hbox) then nearest image
              xr = xr - boxelse if (xr .lt. – hbox) then
              xr = xr + boxendifif (abs(xr) .lt. rv) then add to lists if \Delta r < skin (rv)<br>nlist(i) = nlist(i) + 1 total nr. of part. in list for p
              list(i, nlist(i)) = j Verlet list of particle i
              list(i, nlist(i)) = i Verlet list of particle j
          endifenddoenddoreturnend
```
 $xv(i) = x(i)$  store positions of particle

total nr. of part. in list for particle i  $nlist(j) = nlist(j) + 1$  total nr. of part. in list for particle j

Obs: Array xv(i) contains position of particles at the moment the list is made.

Comments to Algorithm 5.

In MD, forces are calculated at the same time,  $f_{ii} = -f_{ii}$ , so it is sufficient to have a Verlet list with half the number of particles, as long as the i-j interaction is accounted for in either the list of particle I or j.

In MC, each particle is considered separately, therefore it is convenient to have a complete Verlet list for each particle.

Remember, the list must be updated periodically. For well behaved systems, such as in 3D simulations of solids far away from their melting point, frequent updates are not required once equilibrium has been reached. Updates at 10, 50 even 100 steps are sufficient.

In many studies, however, for example irradiation of surfaces, one needs to update the list essentially every time step, which makes the use of Verlet lists inefficient. Linked cells lists are the solution in this situations.

Algorithm 6: Making a Cell List

```
subroutine new_cell_list (rc) makes cell list with cell size r_c using a linked-list algorithm
rn = box / int(box/rc) determine size of cells r_n \ge r_c\text{do} icel = 0, ncel - 1
        hoc(ice) = 0 set head of chain to 0 for each cell.
   enddo\text{do } i = 1, npart loop over the particles
        \text{icel} = \text{int}(x(i)/rn) determine cell number
        link_l(i) = hoc(icel) link list the head of chain of cell icel
        hoc(ice) = i make particle i the head of chain
enddoreturnend
```
## Obs:

In each cell, a particle i is named head-of-chain and stored in *hoc(icel).*

To this particle the next particle in the cell (chain) is linked via the array linked-list array *link\_l(i)*. If link\_l(i) = 0, no more particles in cell (chain). Algorithm 7: Making a Verlet List Using a Cell List.

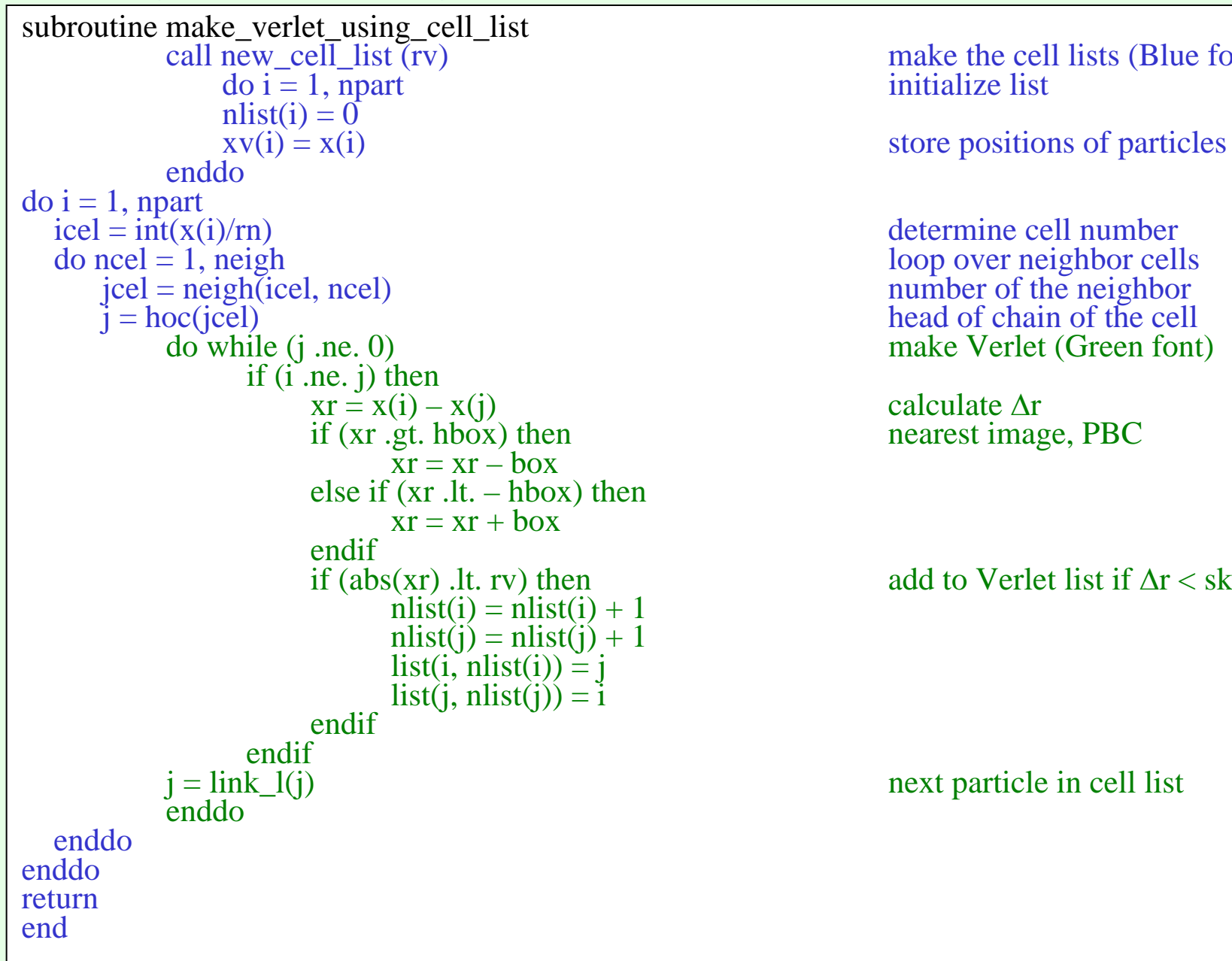

make the cell lists (Blue font)

determine cell number make Verlet (Green font)

Ar

add to Verlet list if  $\Delta r <$  skin

### Comments to Algorithms 5, 6 and 7.

Verlet lists scale scale as  $N^2$ , cell lists are order N methods.

Use Verlet only if  $N_{\text{atoms}}$  in list <<<  $N_{\text{total}}$  in system.

Cell lists are not advantageous for small systems.

In MC, when using Verlet and/or Verlet\_Cells combinations, it is important to limit maximum random particle displacements  $\Delta r_{\rm max} < 2$  [ $r_{\rm v} - r_{\rm c}$ ], i.e. twice the size of the skin. In MD, the only limitation comes from the integration scheme used.

If coded properly, one can play several tricks with the linked-cell-list method. Most often, cell size can be reduced to allow only 1 atom/cell. Scheme is still very effective since cells don't change neighbors, one only needs to identify in which cell a particle is.

# **Calculating Properties in MD Simulations**

#### **Energy calculations**

Potential energy per atom: 
$$
U(t) = \frac{1}{N} \sum_{i=1}^{N} U_i(t) = \frac{1}{N} \sum_{i=1}^{N} \sum_{j>i}^{N} U(|r_i(t) - r_j(t)|
$$

Most efficiently computed together with forces during force calculations.

Kinetic energy per atom: 
$$
K(t) = \frac{1}{2N} \sum_{i=1}^{N} m_i v_i^2(t)
$$

Almost always computed when integrating the EOM, with the integrator.

Total energy per atom:  $E_{\text{tot}}(t) = U(t) + K(t)$ 

Usually done after obtaining K(t), unless long range, other corrections added.

Equi-partition of energy, temperature: the average energy of every quadratic term in energy for classical systems has the same value,  $1/2$   $k_B T$ .

For a 3D one-component system:

$$
\langle U(t) \rangle \approx \langle K(t) \rangle \approx \frac{3}{2} k_B T; \quad T = \frac{2}{3k_B} \langle K(t) \rangle; \quad T = \frac{1}{3k_B N} \sum_{i=1}^{N} m_i v_i^2(t)
$$

Why perform energy calculations?

\* Check for total energy conservation.

\* Energy flow from kinetic to potential energy can indicate the occurrence of a phase transition in the system.

\* A jump in the caloric curve E(T) points to a first order phase transition (melting).

\* In systems far from equilibrium analysis of the energy flow redistribution gives useful information.

\* A detailed atomic-level analysis of energy-per-atom in a static/quenched configuration can help to identify defects and analyze the structure.

# **Checking that the MD simulations runs properly**

## **Time step selection**

At first, one needs to choose a proper time step,  $\Delta t$ . Its size depends generally on the typical atomic motion.

Low temperature systems consisting of heavy atoms can tolerate larger  $\Delta t$ . High temperature systems with light atoms moving faster need smaller  $\Delta t$ .

The rule of thumb is that you want enough points, 20 – 100, to correctly describe the real trajectory of an atom moving around (i.e. its period).

On average, the safest bet is to start with a time step of the order of femptoseconds, or 10-15 seconds.

## **Energy Conservation**

In microcanonical, (NVE), simulations, the total energy, i.e. the sum of potential and kinetic energy has to be conserved in the limit of the infinitesimal time step.

As you increase  $\Delta t$ , the total energy will start to fluctuate and depending on your algorithm could also have a systematic drift.

A systematic drift is very bad because it means that your system is cooling down, that is, the total energy is going to get closer and closer to the potential energy (the KE is decreasing until your system slows down to a hold).

A simple algorithm like the Verlet does not show any systematic drift.

You want the fluctuation in your total energy to be much smaller than the fluctuation in your potential energy say, 2 or 3 orders of magnitude smaller so that locally your system is varying its potential energy but its total energy is, actually, unchanged.

You know that Verlet-like algorithms scale with  $\Delta t^4$ . It is then possible to easily find the optimal time step for which the total energy curve becomes flat.

## **Thermalization**

You need to make sure that you reached thermodynamic equilibrium, so that you lose memory of your initial conditions.

If we let the system evolve long enough, our trajectory will diverge from our initial exact trajectory that was poorly chosen, and it will become more and more representative of the thermodynamical ensemble that we are simulating. It's still very tricky to understand if we are reaching equilibrium.

The thermodynamical observable (average) to monitor is the mean square displacement (how much atoms fluctuate around their initial position).

At the beginning atoms will keep moving. The first peak at  $\sim 1/3$  of a psec is a measure of the period of oscillation of an atom. At the very beginning of the simulation, atoms move and then they start feeling the potential from the other atoms and they settle in an oscillatory movement. And then you are starting to average over more and more oscillations.

In a 3D (bulk) simulation, you'll converge fairly quickly to the final exact results. In 2D simulations, surface atoms will take more time before finally converging to the average.

### **Mean Square Displacement (MSD)**

$$
\langle \Delta r^2 \rangle = \frac{1}{N} \sum_{i=1}^{N} [r_i(t_n) - r_i(t_0)]^2
$$
; where n = number of time origins/samples

To monitor/compute MSD, equilibrium must first be reached. Only after that one should start computing properties/time averages. This holds true for all other properties.

Very useful quantity to monitor as it is connected with a number of important, measurable macroscopic properties:

**Lindemann Criterion:** 
$$
C_L = \sqrt{\langle \Delta r^2 \rangle}/d
$$
; where d = nearest neighbor distance

The criterion states that melting might be expected when  $<\Delta r^2$  reaches at least 10% of d.

**Debye Temperature:** 
$$
\Theta_{\rm D}^2 = 3\hbar^2 T / m k_B \langle \Delta r^2 \rangle
$$

Can be calculated for bulk and surface layers, compared with theory and experimental values (surfaces).

#### **Self-Diffusion Coefficient:**

The Einstein expression for an isotropic fluid at equilibrium connects MSD and the self-diffusion coefficient:

$$
2tD = \frac{1}{3} \langle \left| \mathbf{r}_i(t) - \mathbf{r}_i(t=0) \right|^2 \rangle
$$

The time average above is only strictly valid in the limit of long times:

$$
D = \lim_{t \to \infty} \frac{1}{6t} \langle |r_{i}(t) - r_{i}(t=0)|^{2} \rangle
$$

In practice, the MSD is accumulated over long enough times, and D is calculated from the slope of MSD vs. time.

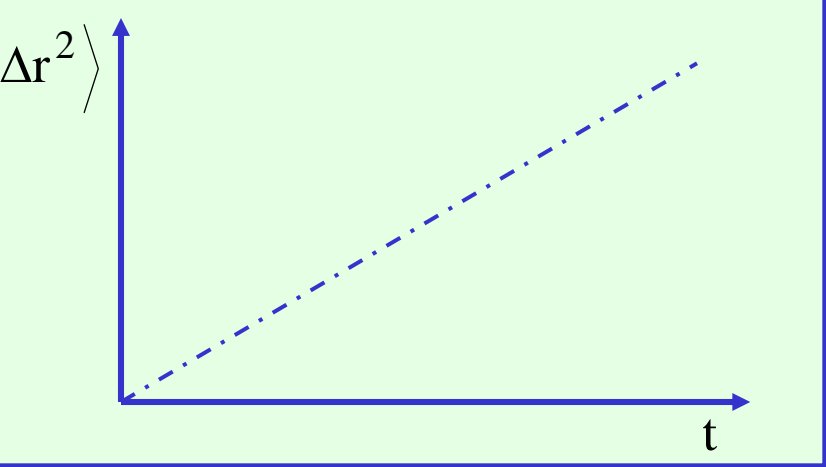

#### **Pressure:**

To calculate the pressure, one can use the virial expression for a homogenous system of particles:

$$
P = \frac{Nk_B T}{V} + \frac{1}{3V} \left\langle \sum_{i=1}^{N} r_i \cdot f_{ij} \right\rangle
$$

For pair-additive potentials, this becomes:

$$
P = \frac{Nk_B T}{V} + \frac{1}{6V} \left\langle \sum_{i=1}^{N} \sum_{j \neq i}^{N} r_{ij} \cdot f_{ij} \right\rangle
$$

where P is the pressure, V is the volume of primary simulation cell. The 1/6 factor is due to the fact that  $f_{ii} = -f_{ii}$ , to avoid double counting.

Best place to calculate the pressure is in the force subroutine, where all cartesian components of  $\Delta$ rij and fij are available.

Obs: This represents the "internal" pressure of the MD "ensemble" of particles.

## **Specific Heat:**

$$
\frac{T^2}{\left\langle T\right\rangle^2} = \frac{3}{2N} \left(1 - \frac{3Nk_B}{2C_V}\right)
$$

Best time to accumulate these time averages is in the integrator subroutine.

## **Elastic moduli and constants:**

 $E_{\text{tot}}$  is minimized for different a and bulk modulus B evaluated from the E vs. V curve. Small tetragonal distortions can be applied to primary simulation cell:

$$
\varepsilon = \begin{pmatrix}\n+ \delta/2 & 0 & 0 \\
0 & + \delta/2 & 0 \\
0 & 0 & -\delta\n\end{pmatrix}
$$
 to calculate strain energy:  $U_{\text{tetr}} = \frac{3}{4} \delta^2 (C_{11} - C_{12})$   
One can then use  $B = \frac{C_{11} + 2C_{12}}{3}$  to calculate:  
 $C_{11} = B + \frac{2}{3} (C_{11} - C_{12})$   $C_{12} = B - \frac{1}{3} (C_{11} - C_{12})$ 

From trigonal distortions: 
$$
\varepsilon = \begin{pmatrix} 0 & \delta & 0 \\ \delta & 0 & 0 \\ 0 & 0 & 0 \end{pmatrix}
$$

 $\begin{bmatrix} 0 & \delta & 0 \\ \delta & 0 & 0 \end{bmatrix}$  one obtains:  $U_{\text{tri}} = 2\delta^2 C_{44}$ 

to calculate:

The shear modulus: 5 $G = \frac{3C_{44} + C_{11} - C_{12}}{2}$ 

Young's modulus:

 $3\mathrm{B} + \mathrm{G}$ 9BG $E = \frac{1}{3B+1}$  $=$ 

Poisson ratio:

$$
v = \frac{1}{2} \left( 1 - \frac{E}{3B} \right)
$$

## **Autocorrelation Functions, Transport Coefficients:**

One can use the so-called Green-Kubo relations to make the connection between a macroscopic property, more precisely a response property of the system, to equilibrium fluctuations of microscopic properties, called autocorrelation functions.

#### **Diffusion Coefficient**

The diffusion coefficient is a response property of the system to a concentration inhomogeneity, and is connected to the velocity-velocity autocorrelation function:

$$
D = \lim_{t \to \infty} \int_0^t dt \sqrt{\left\langle v_x(t' - t'')v_x(0) \right\rangle} = \int_0^\infty dt \sqrt{\left\langle v_x(t)v_x(0) \right\rangle}
$$

The velocity-velocity autocorrelation function represents the microscopic fluctuations at equilibrium. In MD, the Einstein relation and Green-Kubo relation for D are strictly equivalent.

Time autocorrelation functions can easily be calculated in MD:

$$
\Psi(t) = \langle v_i(t_0) \cdot v_i(t_0 + t) \rangle = \frac{1}{N} \langle \sum_{i=1}^{N} v_i(t_0) \cdot v_i(t_0 + t) \rangle
$$

#### Algorithm 8: Diffusion Coefficient using Velocity Autocorrelation Function.

Subroutine diffusion coefficient (switch, nsamp)

if (switch .eq. 0) then initialization  $\text{ntel} = 0$  time counter dtime = dt\*nsamp<br>  $\text{div} = 1$ , tmax<br>  $\text{div} = 1$ , tmax  $t$ max  $t$  tmax total number of time steps<br>  $t$  max total number of time steps<br>  $t$  number of samples for time i  $\text{vacf}(i) = 0$  $r2t(i) = 0$ enddoelse if (switch .eq. 1) then sample  $ntel = ntel + 1$ if (mod(ntel, it0). eq. 0) then decide to take a new  $t = 0$ <br> $t0 = t0 + 1$  undate number of  $t = 0$  $t0 = t0 + 1$ <br>  $t0 = mod(t0 - 1, t0max) + 1$ <br>
update number of  $t = 0$ <br>
define new  $t = 0$  each if  $time0(tt0) = net$  store the time of  $t = 0$ do i = 1, npart<br> $x0(i, t0) = x(i)$  $x0(i, \text{ } it0) = x(i)$ <br>  $vx0(i, \text{ } tt0) = vx(i)$ <br>  $x80(ii, \text{ } tt0) = vx(i)$ <br>  $x80(i, \text{ } tt0) = 0$ <br>  $x80(i, \text{ } tt0) = 0$ enddoendif $\text{do } t = 1, \min(t0, t0\text{max})$ <br>  $\text{delta } t = \text{ntel} - \text{time}(0(t) + 1)$ <br>  $\text{actual time minus } t = 0$  $delt = ntel - time0(t) + 1$ if (delt .lt. tmax) then  $ntime(det) = ntime(det) + 1$  $d$ o i = 1, npart vacf(delt) = vacf(delt) + vx(i)\*vx0(i, t) update velocity autocorr.<br>r2t(delt) = r2t(delt) + (x(i) - x0(i, t))\*\* 2 update mean-square displ.  $r2t(dett) = r2t(dett) + (x(i) - x0(i, t))^{**}$  2 enddoendifenddo $\ldots$  CONTINUE.

switch  $= 0 -$  initialization switch  $= 1 -$  sample switch  $= 2 - \text{results}$ 

number of samples for time i

```
define new t = 0 each it 0 time this sub is called
```
store velocity for given  $t = 0$ 

Algorithm 8: Diffusion Coefficient using Velocity Autocorrelation Function.

…………….CONTINUE……………

else if (switch .eq. 2) then determine results  $d$ o i = 1, tmax  $time = dtime*(i + 0.5)$  time  $\text{vacf}(i) = \text{vacf}(i) / (\text{npart}^* \text{ntime}(i))$  volume velocity autocorr  $r2t(i) = r2t(i) / (npart*ntime(i))$  mean square displacement enddoendifreturnend

**Shear Viscosity:** V  $\infty$  $\eta = \frac{1}{1-\pi} \int$  $\frac{1}{\rm k_BT}\int\limits_0^{\rm d}t\langle P_{\alpha\beta}(0)\centerdot P_{\alpha\beta}(t)\rangle;$ dF<sub>v</sub>  $\alpha\beta$  (V) •  $\Gamma\alpha\beta$  $d\mathbf{F} = -d\mathbf{S}\cdot\mathbf{P}$ where  $\alpha\beta = xy, xz, yx, yz, zx, zy$  are  $\mathbf x$  $\bigg($  $\bigg)$  $P_{XX}$   $P_{XY}$   $P_{XZ}$   $\left[\sum m_{i}v_{i\alpha}(t)v_{i\beta}(t)+\frac{1}{2}\sum\sum r_{i}v_{i\alpha}(t)f_{i\beta}(t)\right]$  $\sqrt{2}$ 11 $\mathbf{P} =$  $\overline{\phantom{a}}$ P PP $\mathbf{v}_{\alpha\beta}(t) = \frac{1}{V} \left| \sum_{i} m_i v_{i\alpha}(t) v_{i\beta}(t) + \frac{1}{2} \sum_{i} \sum_{j \neq i} r_i v_{i\alpha}(t) f_{ij\beta}(t) \right|$  $P_{\alpha\beta}(t) = \frac{1}{V} \left[ \sum_i m_i v_{i\alpha}(t) v_{i\beta}(t) + \frac{1}{2} \sum_i \sum_{i} r_i v_{i\alpha}(t) f_{ij\beta}(t) \right]$  [  $\left[ \sum_{p} v_{i\beta}(t) - \sum_{p} v_{i\beta}(t) \right]$  $=\frac{1}{\sqrt{2}}\left|\sum_{i} m_{i} v_{i}(\tau) v_{i}(\tau)\right|+\frac{1}{\sqrt{2}}\sum_{i} m_{i} \left|\sum_{i} m_{i}(\tau)\right|$  $\mathbf{m}_{i}\mathbf{v}_{i\alpha}(t)\mathbf{v}_{i\beta}(t)+\mathbf{v}_{i\beta}(t)$  $\overline{\phantom{a}}$  yx yy yz V  $\overline{\phantom{a}}$   $\setminus$  $P_{ZX}$   $P_{ZY}$   $P_{ZZ}$  $\int$ 

#### **Bulk Viscosity:**

$$
\eta_V = \frac{V}{9k_BT} \int_0^\infty dt \langle \delta P_{\alpha\alpha}(0) \cdot \delta P_{\beta\beta}(t) \rangle = \frac{V}{k_BT} \int_0^\infty dt \langle \delta P(0) \cdot \delta P(t) \rangle
$$

where sum is over  $\alpha, \beta = x, y, z$  and  $P = 1/3 \sum P_{\alpha\alpha}$  $\alpha$ 

 $\eta_V + \frac{1}{2} \eta = \frac{1}{1-\pi} \int dt \langle \delta P_{\alpha\alpha}(0) \cdot \delta$  $\infty$  $\alpha\alpha\left(\mathsf{U}\right)\bullet\mathsf{U}\mathsf{I}_{\alpha\alpha}$ B 1 0 VFinally, rotational invariance gives:  $\eta_V + \frac{4}{3}\eta = \frac{V}{k_B T}\int_{0}^{\infty} dt \langle \delta P_{\alpha\alpha}(0) \cdot \delta P_{\alpha\alpha}(t) \rangle$ 

## **Thermal Conductivity:**

 $\lambda = \frac{1}{\sqrt{2}} \int$  $\infty$  $\alpha$  ( $\vee$ ) • Ч $\alpha$ 0 $\mathrm{_{B}T}^2$  $\mathrm{dt}\langle \dot{\mathrm{q}}_{\alpha}\left(0\right)\centerdot \dot{\mathrm{q}}_{\alpha}\left(\mathrm{t}\right)\rangle;$  $\rm k_{\scriptscriptstyle R}T$  $\frac{V}{\sqrt{2}} \int_{-\infty}^{\infty} dt \langle \dot{q}_{\alpha}(0) \cdot \dot{q}_{\alpha}(t) \rangle$ ; where  $\alpha = x, y, z$  and the heat flux is:

$$
\dot{q}_{i\alpha}(t) = \frac{1}{V} \left[ E_i(t) v_{i\alpha}(t) + \frac{1}{2} \sum_{i} \sum_{j \neq i} r_{ij\alpha(t)} \left[ v_i(t) \cdot f_{ij}(t) \right] \right]
$$
 with energy given by:  
\n
$$
E_i(t) = \frac{1}{2} m_i v_i^2(t) + \frac{1}{2} \sum_{j \neq i} \Phi[r_{ij}(t)]
$$

## **Pair distribution Function:**

Also known as the radial distribution function,  $g(r)$ , gives the probability of locating pairs of atoms separated by a distance r, relative to that for a completely random distribution at the same density. It is defined as:

$$
g(r) = \rho^{-2} \left\langle \sum_{i=1}^{N} \sum_{j \neq i}^{N} \delta(r_i) \delta(r_j - r) \right\rangle = \frac{V}{N^2} \left\langle \sum_{i=1}^{N} \sum_{j \neq i}^{N} \delta(r - r_{ij}) \right\rangle
$$

In the MD simulation, the delta function is replaced by a finite function (eg. given the value 1) over a small range of separations. A histogram of all pair separations that fall within this range is then accumulated over time during the MD run.

Very useful in MD study of fluids/liquids, as theory of liquids is based on pair correlations. g(r) is effectively a measure of the fluid structure. It's also needed to calculate "tail" corrections to potential energy and pressure induced by the truncation at the edge of simulation box (see next two slides).

Various peaks in g(r) plots denote nearest neighbor shells.

Note that  $r \to \infty$ ,  $g(r) \to 1$ .

Solid structures show up in  $g(r)$  in a more subtle manner, with bumps at nearest, next-nearest neighbors etc. height and location of peaks depends on type of lattice.

The Fourier transform of  $g(r)$  is called the static structure function,  $S_k$ . Its calculation is important as it can be compared with experimental data from neutron or X-ray scattering.

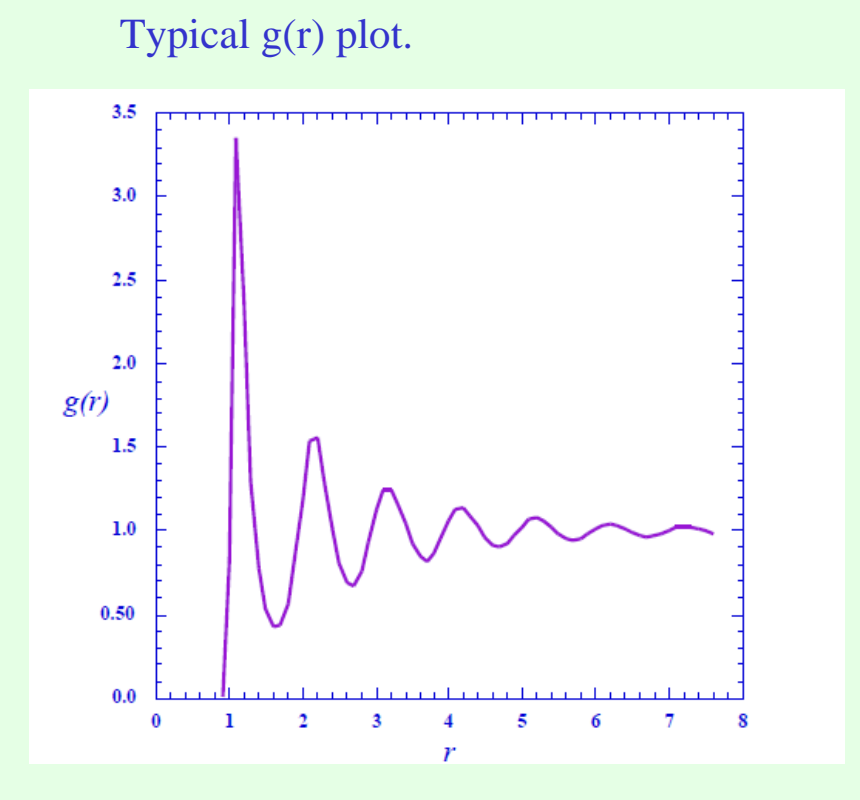

The pair distribution function is also very important given that the ensemble average of any pair function ca be expressed as:

$$
\langle a(r_i, r_j) \rangle = \frac{1}{V^2} \int dr_i dr_j g(r_i, r_j) a(r_i, r_j)
$$

which is equivalent to:

$$
\therefore \langle A \rangle = \left\langle \sum_{i}^{N} \sum_{j>i}^{N} a(r_{ij}) \right\rangle = \frac{1}{2} N \rho \int_{0}^{\infty} a(r) g(r) 4 \pi r^{2} dr
$$

If pair additivity holds, one can then write energy as:

$$
E = \frac{3}{2} N k_B T + 2\pi N \rho \int_0^\infty r^2 v(r)g(r) dr
$$

Similarly, the pressure can be expressed as:

N $PV = Nk_B T - \frac{2}{3} \pi N \rho \int_0^{\infty} r^2 w(r) g(r) dr$ , with the pair virial:  $w(r) = r \frac{d\Phi_{pot}(r)}{dr}$ 

and the chemical potential as:

$$
\mu = k_B T \ln(\rho \Lambda^3) + 4\pi \rho \int_0^1 d\xi \int_0^\infty r^2 v(r) g(r, \xi) dr, \quad \text{where} \quad \Lambda = (h^2 / 2\pi m k_B T)^{1/2}
$$

is the thermal de Broglie wavelength, and  $g(r,\xi)$  depends upon  $\xi$ , a param. coupling the two atoms which require separate integration.

#### Algorithm 9: Pair (Radial) Distribution Function.

```
if (switch .eq. 0) then initialization
   ngr = 0delr = box / (2*nhis) bin size
    \phi i = 1, nhis nhis total number of bins
           g(i) = 0enddoelse if (switch .eq. 1) then sample
   ngr = ngr + 1d\overrightarrow{o} i = 1, npart – 1<br>d\overrightarrow{o} j = i + 1, npart
           r = x(i) - x(j)xr = xr - box*nint(xr/box) PBC
           r = sqrt(xr**2)<br>if (r.d. box/2) then
               ig = int(r/delr)<br>g(ig) = g(ig) + 2
           endifenddoenddoelse if (switch .eq. 2) then determine g(r)
    do i = 1, nhis
           r = \text{delay}^*(i + 0.5)<br>
v = ((i + 1)^{**3} - i^{**3})^* \text{delay}^*<br>
v = (6 + 1)^{**3} - i^{**3} \text{delay}^*vb = ((i + 1)**3 - i**3)*delg**3<br>nid = (4/3)*pi*vb*rhog(i) = g(i) / \overline{(ngr*nnart*nid)}enddo
ednif
returnend
```
Subroutine gr (switch)

switch  $= 0 -$  initialization switch  $= 1 -$  sample switch  $= 2 - \text{results}$ 

loop over all pairs

only within half box length

contribution for particle i  $&$  j

no. of ideal gas part. in vb normalize  $g(r)$ 

#### **Time averaging**

So far, most of the procedures discussed showed how to calculate properties at time t. However, in MD simulations meaningful results are only obtained if proper time averages are calculated over sufficiently long periods of time.

For any phase variable A(t) defined as  $A(t) = \sum A_i(t)\delta(t$  $i = 1$  $A(t) = \sum_{i=1}^{N} A_i(t)\delta(t - t_i)$ 

the time average  $\langle A(t) \rangle$  over an arbitrary sampling interval  $\tau$  is computed as:

$$
\left\langle A(t)\right\rangle=\frac{1}{\tau}\smallint_{0}^{\tau}dt A(t) =\frac{1}{\tau}\smallint_{0}^{\tau}dt \sum_{i=1}^{N}A_{i}(t)\delta(t-t_{i})=\frac{1}{\tau}\sum_{i=1}^{N}\smallint_{0}^{\tau}dt A_{i}(t)\delta(t-t_{i})=\frac{1}{\tau}\sum_{i=1}^{N}A_{i}(t_{i})
$$

It is always a good practice to accumulate the totals of all quantities as they are computed, i.e the sum of all  $A_i(t)$ . Time averaging can easily, and should, be done in a separate subroutine.

## **What and how to do (FAQ)**

Always check total energy and momentum conservation with all external and constraint forces switched off! Check EOM are correctly integrated, make sure forces are correctly calculated and that you don't miss interactions in your neighbor lists.

Program crashes at start up – check magnitude of forces, if too large lattice structure may be incorrect (atoms too close or too far). If lattice is OK, check forces and neighbor lists.

Temperature is not constant when simulation thermostat is switched on – check EOM and that thermostat constrain implementation is correct.

Program runs smoothly, energy and momentum are conserved, but average quantities keep growing – check the accumulation of particularly property, check your averaging routine, that you take the average over correct number of samples and totals are indeed accumulated over that number of samples.

Everything appears in good order, program, time averages all behave normally, so can you be sure results are correct? Compare with known, correct results from literature. For basic properties data is available in text books (cohesive energy, bulk/shear/Young moduli, etc. If successful, the code is probably OK, ready to do exiting science!